## Malware

## What is Malware?

Malware is short for malicious software, and it refers to software programs designed to damage or other harmful/unwanted actions on a computer system. Malware means anything that is harmful to your computer basically.

## What are the most common types of Malware?

- **Virus:** Infects program files and/or personal files. These are programs that try to replicate and spread across a computer on a network.
- **Spyware:** Software that collects personal information. These are programs that secretly record what you do on your computer. The majority of spyware is malicious. Its aim is usually to capture passwords, banking credentials and credit card details - and send them over the internet to fraudsters.
- **Worm**: Malware that can replicate itself across a network. A worm is a computer program that copies itself to other computers across the internet. Worms are often used to infect large numbers of broadband-connected computers with remote-control software.
- **Trojan horse:** Malware that looks, and may even operate, as a legitimate program
- **Browser hijacker:** Software that modifies your web browser
- **Rootkit:** Software that gains administrative rights for malicious intent
- **Malvertising:** The use of legitimate online advertising to spread malicious software.

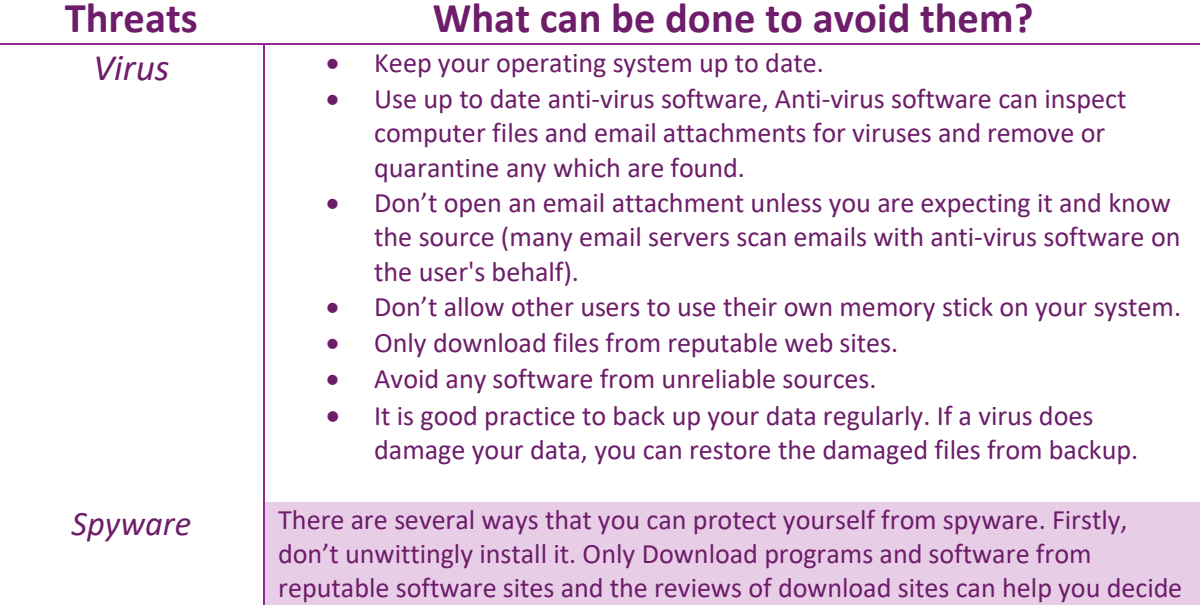

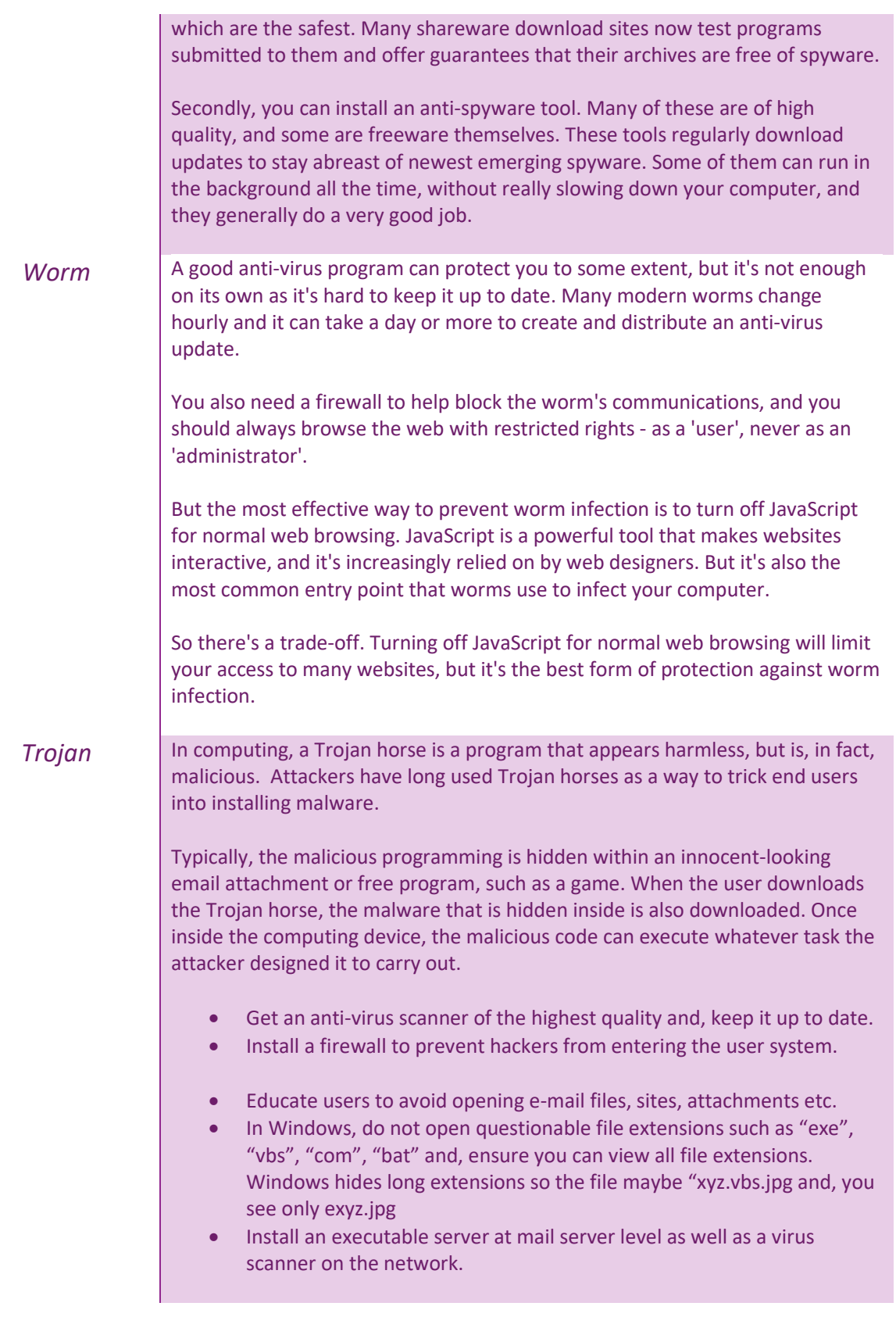